## SECOND TERMINAL EXAMINATION, 2017

**COMPUTER STUDIES** 

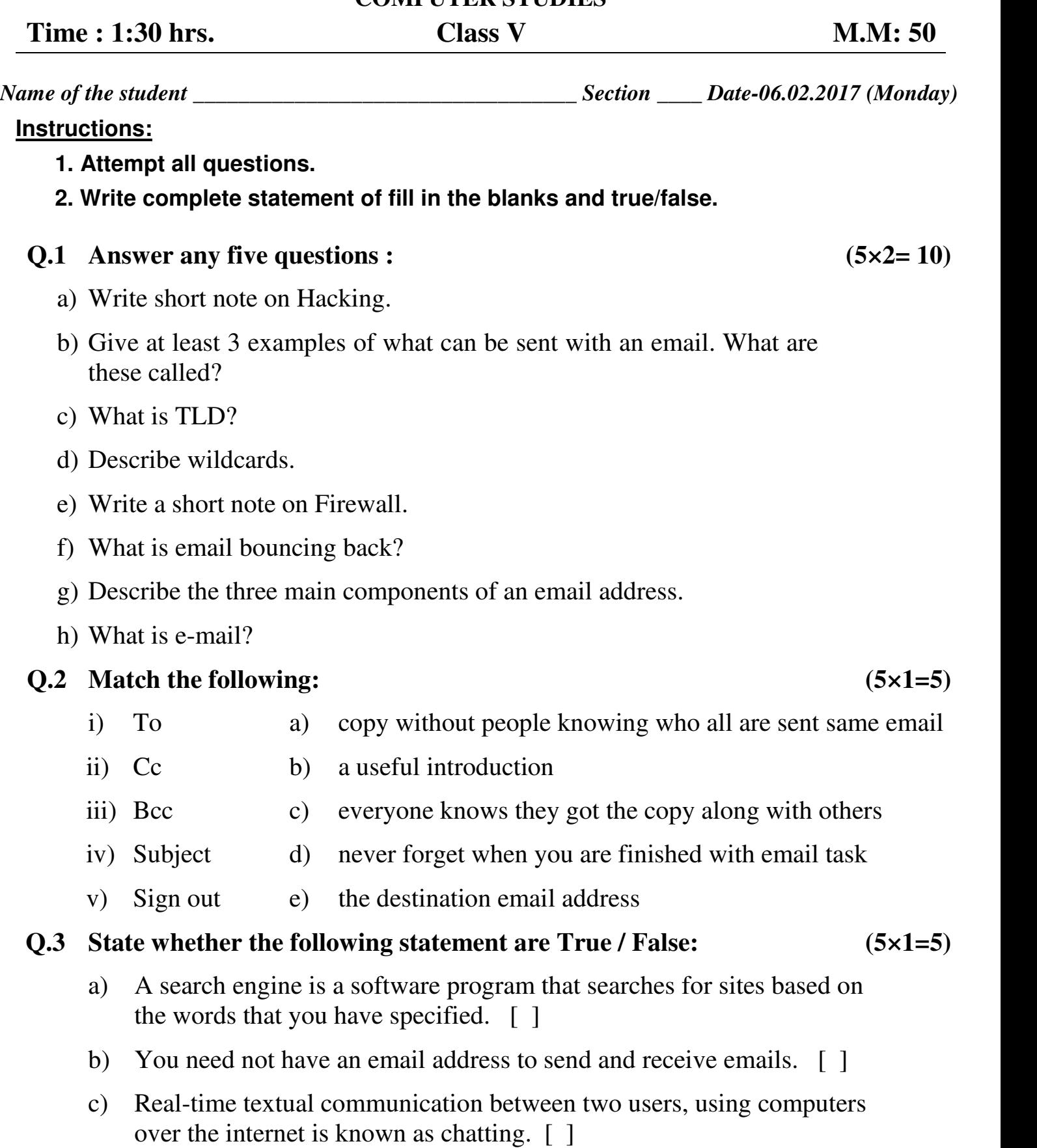

- d) You cannot search videos and PDF files on internet. [ ]
- e) A firewall can only be software based. [ ]

## **Q.4** Fill in the blanks:  $(5 \times 1 = 5)$

\_\_\_\_\_\_\_\_\_\_\_.

\_\_\_\_\_\_\_\_\_\_\_.

a) In India best search engine is

- b) Click \_\_\_\_\_\_\_\_\_\_\_\_\_ button to close the email account.
- c) When you want to talk publicly with a large group of people you use
- d) A program or a piece of code that is loaded on your computer without your knowledge and runs against your wishes is called
- e) You need special software which blocks annoying pop-ups called

## **Q.5 Multiple Choice Questions : (5×1=5)**

- a) When the picture is selected \_\_\_\_\_\_\_\_\_\_\_\_ gets activated.
	- i) Review tab ii) Picture Tools
	- iii) view tab iv) None of these
- b) Which of the following is not a gesture for picture password in Windows 8.1
	- i) Single click or tap ii) Circles
	- iii) Straight lines iv) Squares
- c) You can also download toolbar to block popup.
	- i) Google ii) Yahoo
	- iii) Both 'a' and 'b'  $iv)$  None of these
- d) Using Search charm you can search
	- i) Web images ii) Videos
	- iii) Files iv) all of the above
- e) Both parties have to be
	- i) Online ii) Offline
	- iii) Both 'a' and 'b' iv) None of these

## **PRACTICAL ASSIGNMENT (20)**

 $4412 - 8 - 6414$